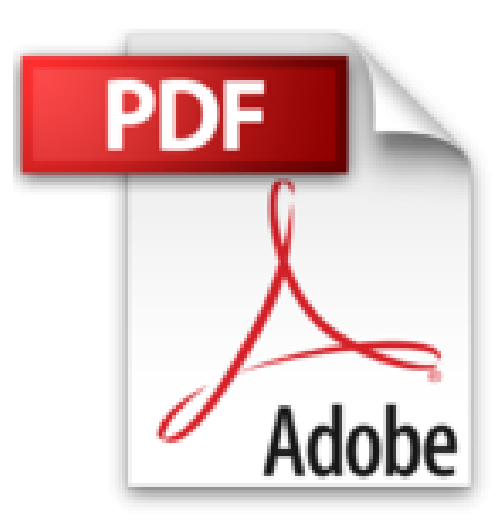

**Excel 2003**

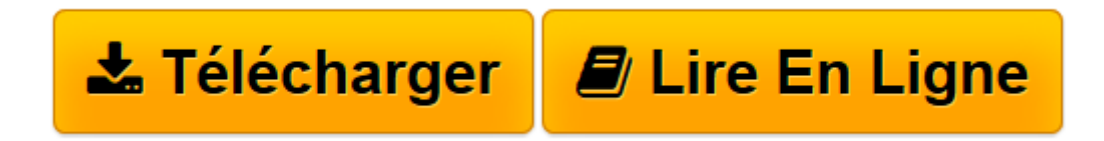

[Click here](http://bookspofr.club/fr/read.php?id=274602196X&src=fbs) if your download doesn"t start automatically

## **Excel 2003**

**Collectif** 

**Excel 2003** Collectif

**[Télécharger](http://bookspofr.club/fr/read.php?id=274602196X&src=fbs)** [Excel 2003 ...pdf](http://bookspofr.club/fr/read.php?id=274602196X&src=fbs)

**[Lire en ligne](http://bookspofr.club/fr/read.php?id=274602196X&src=fbs)** [Excel 2003 ...pdf](http://bookspofr.club/fr/read.php?id=274602196X&src=fbs)

## **Téléchargez et lisez en ligne Excel 2003 Collectif**

## 150 pages

Présentation de l'éditeur

Vous débutez en micro-informatique ? Les Editions ENI ont conçu cette collection pour vous. Chaque ouvrage vous présente le plus simplement possible toutes les fonctions du logiciel utiles pour bien démarrer et toutes celles dont vous aurez besoin tous les jours. Il ne s'agit pas de vous noyer sous des masses d'informations mais de vous donner tout de suite les meilleures méthodes de travail. Excel est un logiciel bureautique de type tableur appelé aussi feuille de calcul électronique. - oui, mais comment faire de cette grille blanche visible sur votre écran un magnifique tableau multicolore rempli de calculs dont les résultats peuvent être mis à jour d'un simple clic de souris ? Vous le saurez en suivant ce guide : nous vous y présentons tout d'abord ce nouvel environnement ; lorsque vous y serez suffisamment à l'aise, vous pourrez créer votre premier tableau, tout simple ; mais, vous n'en resterez pas là car vous aurez sûrement besoin de produire de nombreuses statistiques et envie d'en faire un tableau bien présenté afin de l'imprimer ; et pourquoi pas ajouter un graphique ou des images ? Quatrième de couverture

Retrouvez dans cet aide-mémoire les fonctions de Microsoft Office® Excel 2003 : la description de l'environnement, la gestion des classeurs, des données, la réalisation de calculs divers (statistiques, consolidation, calcul matriciel, scénarios …) et l'audit de formule, la présentation des données et l'impression, la conception de graphiques, les listes de données, les fonctions de travail de groupe (protection, signature numérique, suivi des modifications, envoi d'un classeur pour révision ...) sans oublier les macro-commandes et la création de pages web.

Download and Read Online Excel 2003 Collectif #PBUVOTY13IE

Lire Excel 2003 par Collectif pour ebook en ligneExcel 2003 par Collectif Téléchargement gratuit de PDF, livres audio, livres à lire, bons livres à lire, livres bon marché, bons livres, livres en ligne, livres en ligne, revues de livres epub, lecture de livres en ligne, livres à lire en ligne, bibliothèque en ligne, bons livres à lire, PDF Les meilleurs livres à lire, les meilleurs livres pour lire les livres Excel 2003 par Collectif à lire en ligne.Online Excel 2003 par Collectif ebook Téléchargement PDFExcel 2003 par Collectif DocExcel 2003 par Collectif MobipocketExcel 2003 par Collectif EPub

## **PBUVOTY13IEPBUVOTY13IEPBUVOTY13IE**